## Mittelwert mit EXCEL® berechnen lassen 1

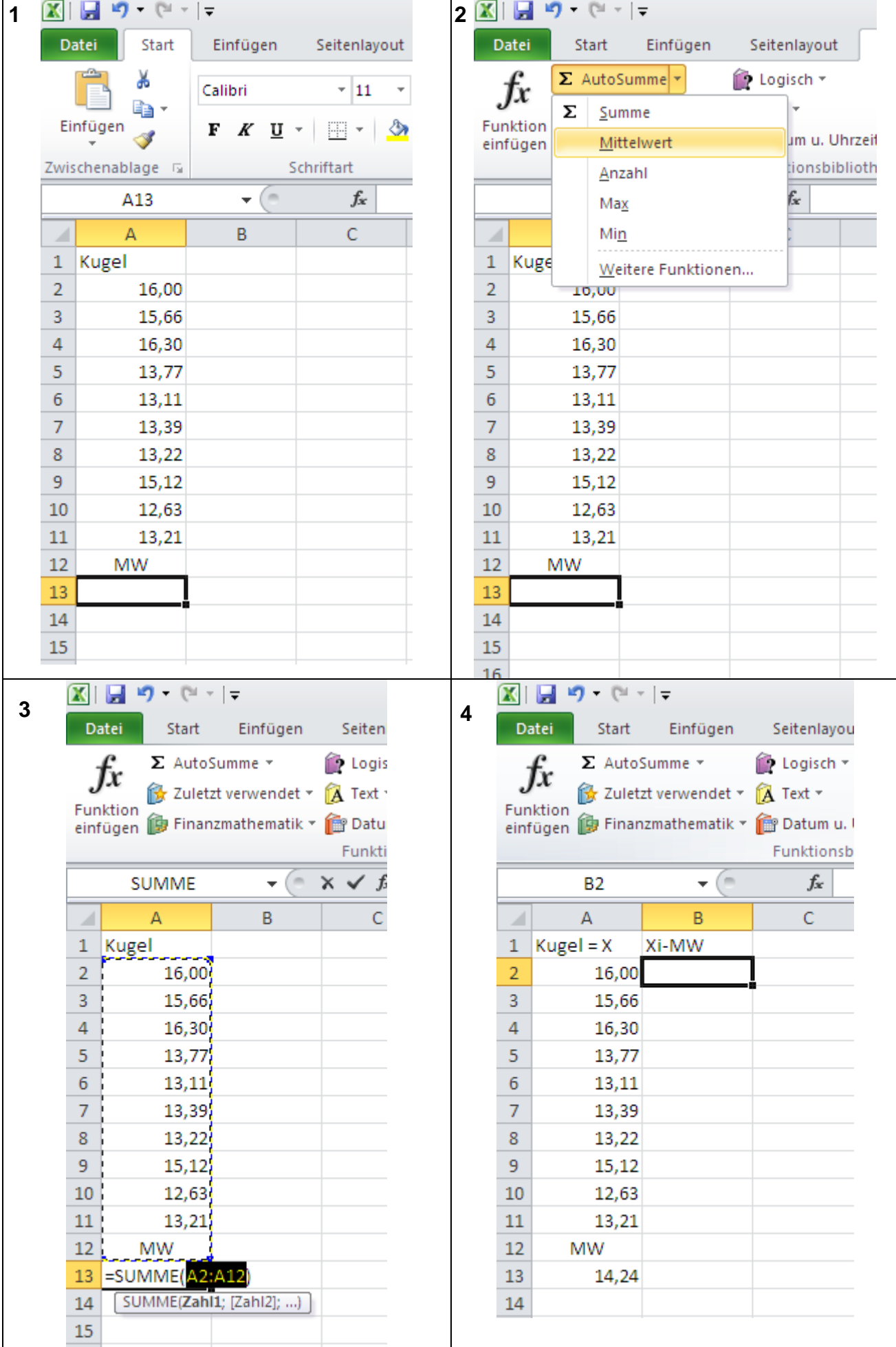

Mittelwert mit EXCEL® berechnen lassen 2

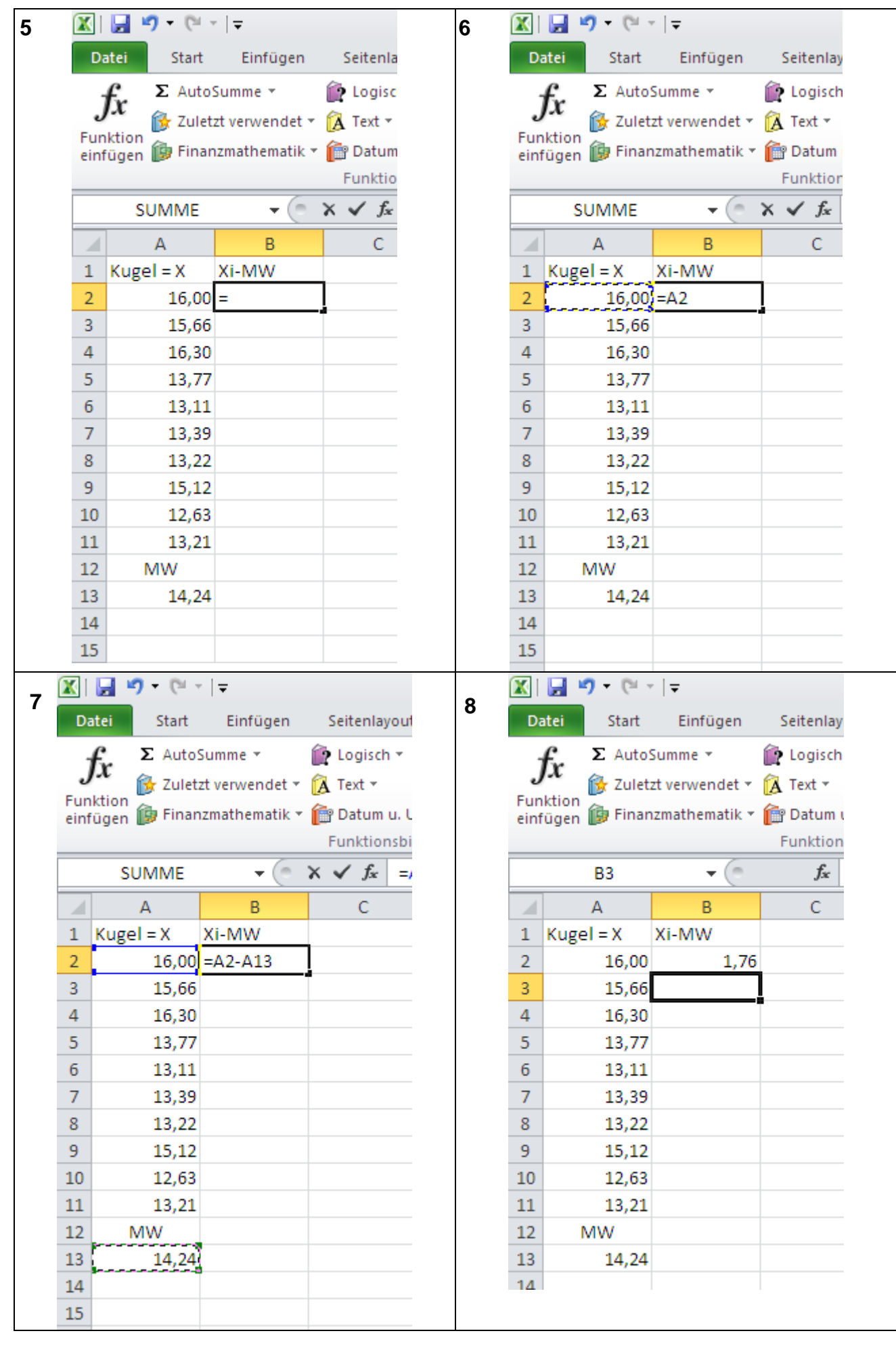